#### Guests 'N Goblins:

#### EXPOSING WI-FI EXFILTRATION RISKS AND MITIGATION TECHNIQUES

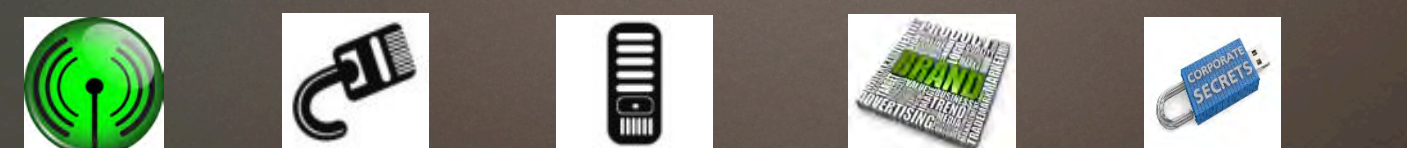

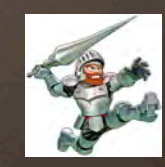

### Presenter*:* Pete Desfigies

 $\mathbb{F}$  By day : Security Analyst  $\mathcal{Q}$  TELUS Communications **Ex By night: break things M** Hobbies: Break more things

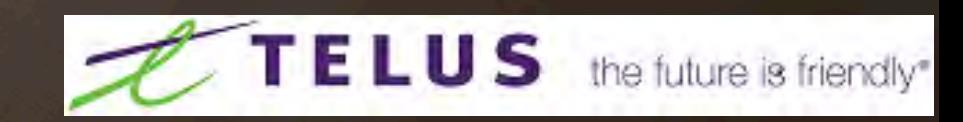

#### Presenter: Joshua Brierton

**IX By Day:** SIEM Geek

**M** By Night: Boat Geek

**M** Hobbies: Cards against humanity + watching Holy Mountain

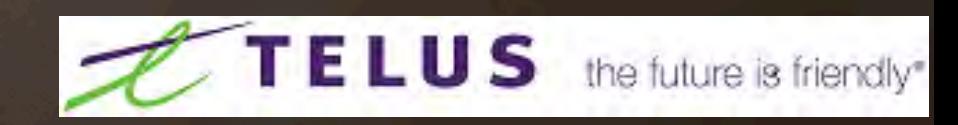

#### Presenter: Naveed Islam

 $\mathbb{F}$  By day: Intelligent Analysis team lead  $\mathcal{Q}$  TELUS Communications  $\mathbb{F}$  By night: Family management, as a father of 2, +1 on the way anytime now M Hobbies: Learning about religion, science and philosophy etc. Traveling and starting projects that just not complete.

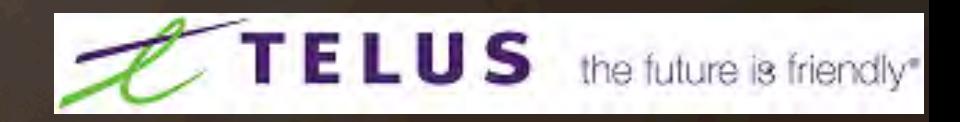

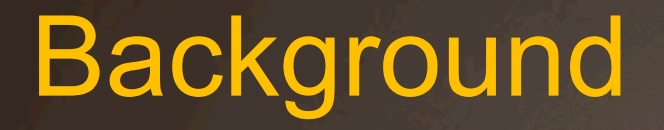

Anonymity is a big thing

Many ways to hide your identity

- 1. TOR
- 2. L2P
- 3. Spotflux
- 4. Hola

Proxyham?

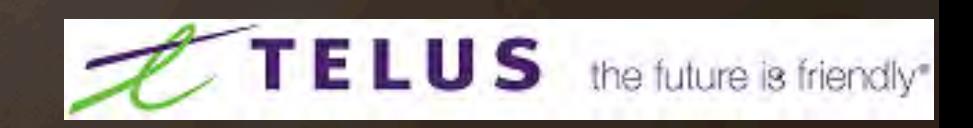

## **Introduction**

**Wifi is everywhere Is Wifi secure enough? It has its own network isolation** 

**WPA 2.0 with AES added** 

**Sure it is secure, no one can get in from outside** 

**And yet, it is open to public for "competitive" convenience** 

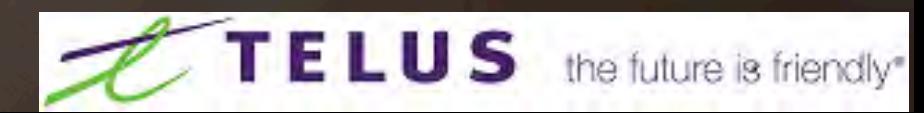

### Problem Space

**Public Wifi = Risks** 

! **"Wifi Exfiltration"** 

! **Host Implication** 

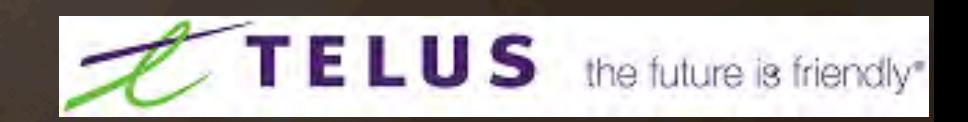

## Security Challenges

Insufficient authentication, a catch 22 situation

Lack of Egress monitoring

Default SSL

Spoofed MAC addresses

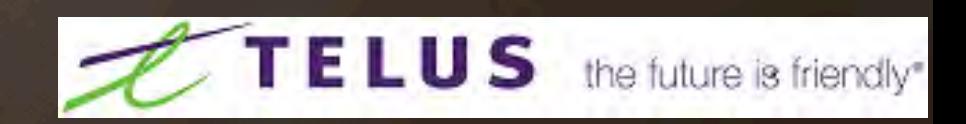

## Intro to Our Concept

 $\left[\overline{x}\right]$  A custom mobile App + batch scripts + two servers with dedicated IPs.

[w] Scans for open Wifi

[**x**] Tags the location

[w] Connects automatically

 $\left[\overline{x}\right]$  Learns about the network

[w] Collects public fingerprints

 $\boxed{\mathbb{W}}$  Syncs with a central server

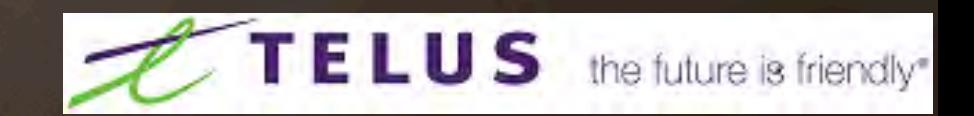

### Programs + Tools Used

- **M** Python
- **IX** Java
- **M** Bash
- **M** SQLITE
- **M** JSON
- **M** Apache
- **M** github
- **8 Crash course mentality**
- **IXI** Android SDK Toolkit

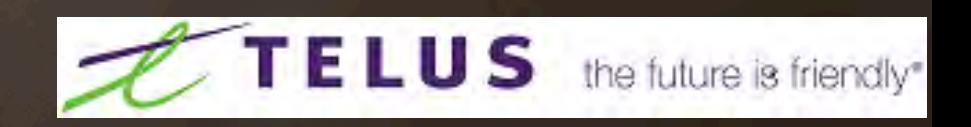

## Hardware + Tools

**MEX Laptop Kali Linux IN Android Phone** [W] CentOS Servers

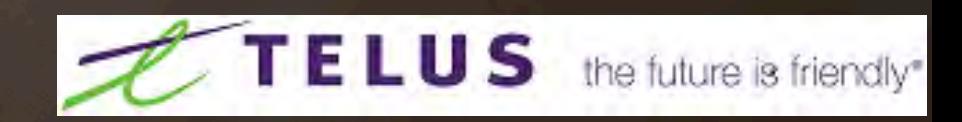

### Automated Tookit - Wargarble

**Marscanble – Initial Area Scan / Discovery** 

**Margarble – Connectvity / Data collection** 

**Marrepo - Reporting / Results** 

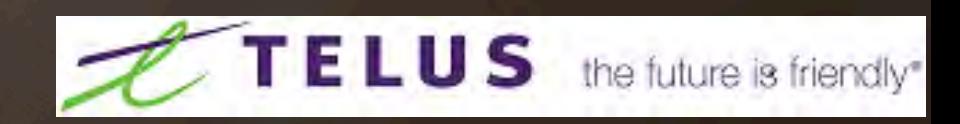

#### What is WarScanble basically

**MONUTSHELL definition:** 

**If Dead simple WiFi scanner to coordinate the gathering of access points for** whatever purpose.

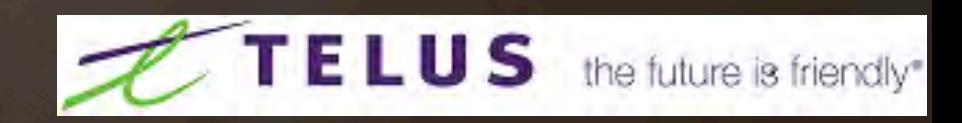

## How do it do?

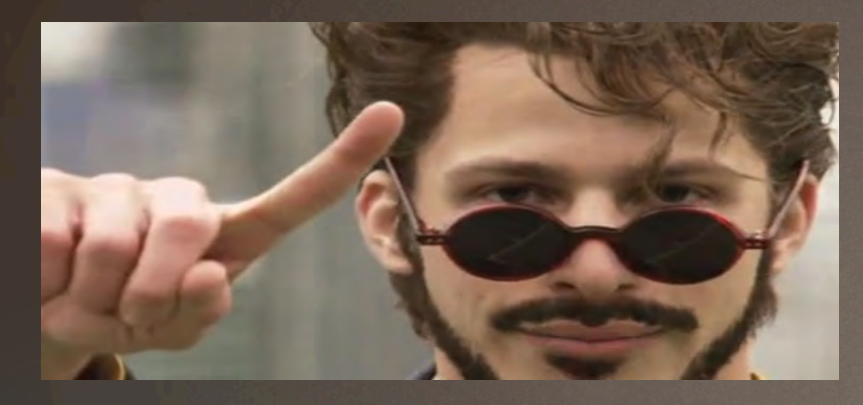

Step 1 **IX Scan for all access points** 

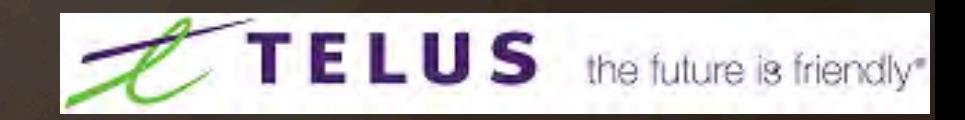

#### How do it do?

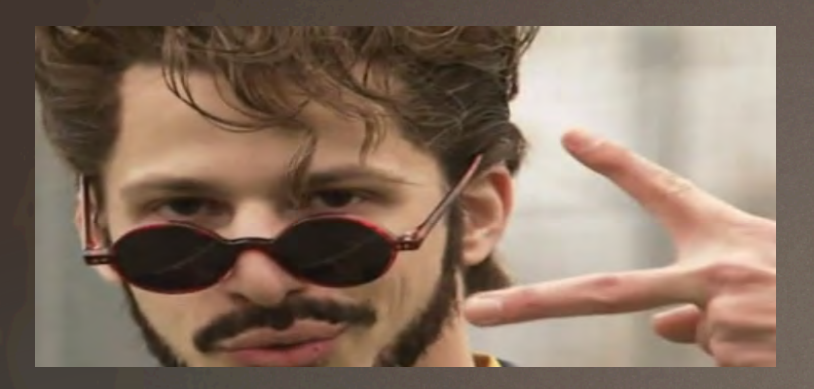

Step 2

**EX** Put all results into a hashable object that stores

**IX Static values** 

**IX Location values paired with signal strength** 

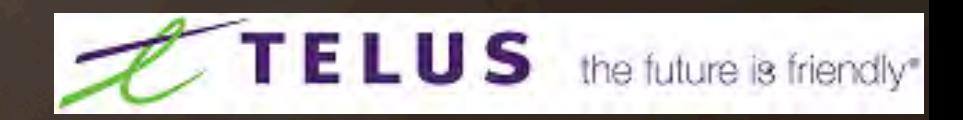

#### How do it do?

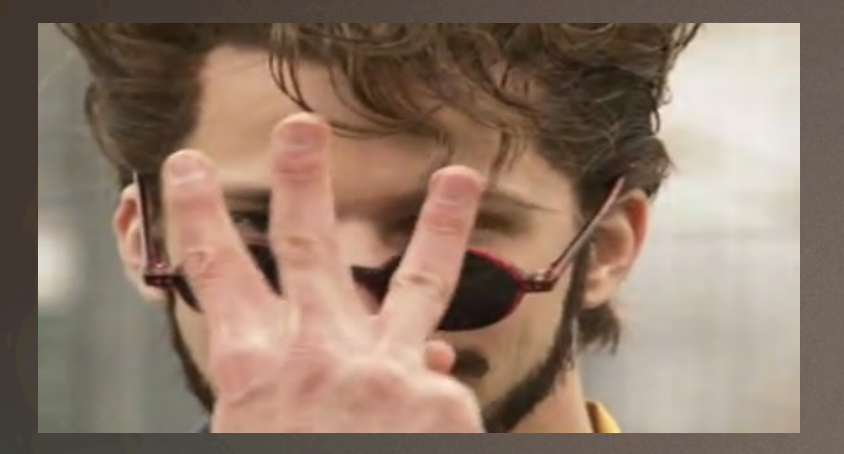

Step 3

**Enhance location data by comparing** new data to existing data and select a "candidate"

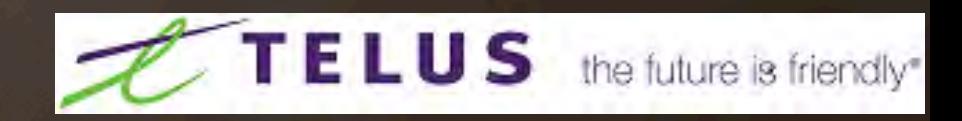

## Updating entries

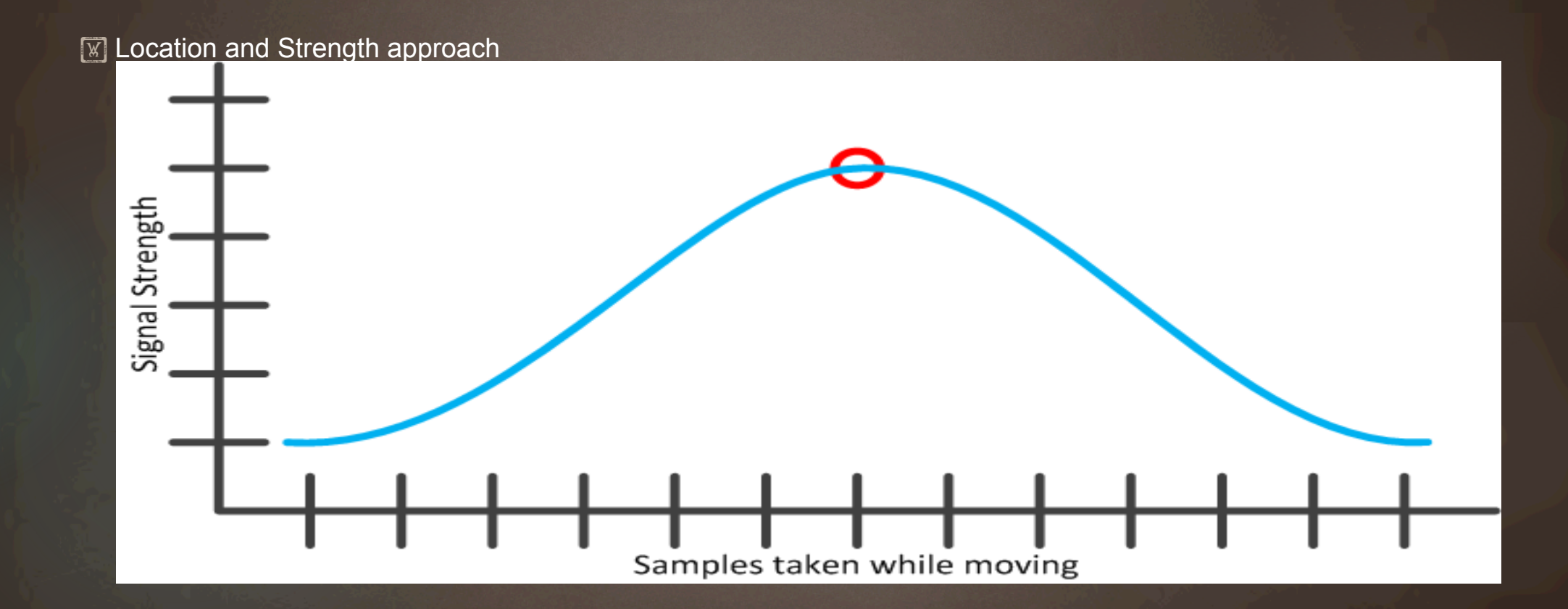

**TELUS** the future is friendly\*

## Selecting a candidate

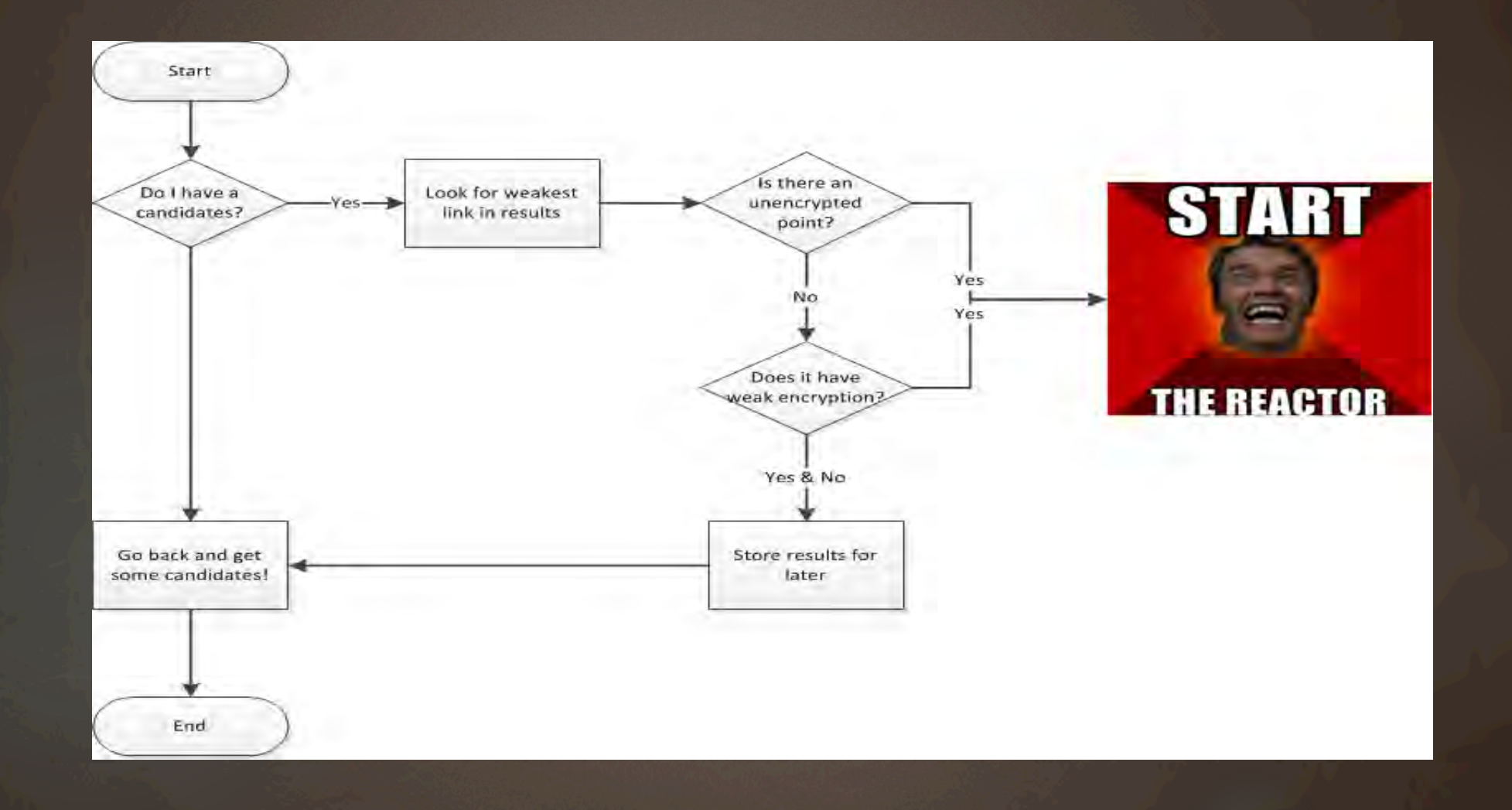

## Roadmap? Oh yes.

**Ex Better triangulation algorithms EX Real-time WiFi map across all devices Easier integration points for any other tool to use** 

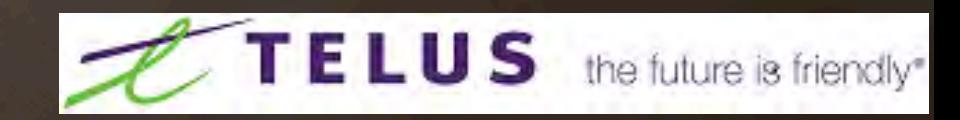

## Wargarble – Part II

 $\mathbb{R}$  Purpose: Connectivity + Data collection

- $\mathbb{R}$  What does it do:
	- Strips and parses the info that Warscanble collected, specifically looking for open networks.
	- Connects and determines public gateway
	- Makes outbound handshake connections to remote server to determine what ports are open based on range or ports specified in config.
	- Stores results in database for final phase of reporting and plotting

**IXI How Does it work:** 

- Uses a combination of bash/sed/awk/Sqlite and python sockets to remote server

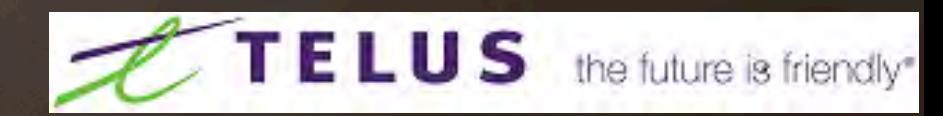

# "Warrepo" – Part III

#### • Purpose:

○ Multiport traffic ACK server ○ Central collection of information

#### • What does it do:

- o Opens all ports to let anyone connect using any TCP port and responds. This provides a way to find out allowed Egress ports from anywhere for Wargarble.
- Collects results from Warscanble's data and plots centrally.
- How does it work:
	- SQLlite + PHP + IPtables + bash

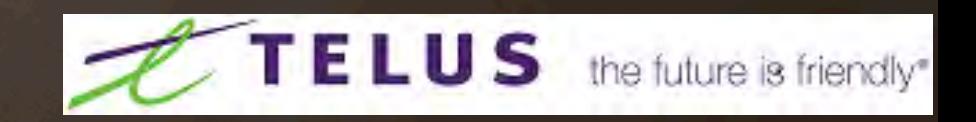

## Mitigation For The Masses

M Audit and review your traffic and firewall policies both ways

 **Tune your appliances and/or applications** 

**IX Plan / deploy / segment your infrastructure** 

 $\mathbb{F}$  Listen to your minions + cross dept relationships are key

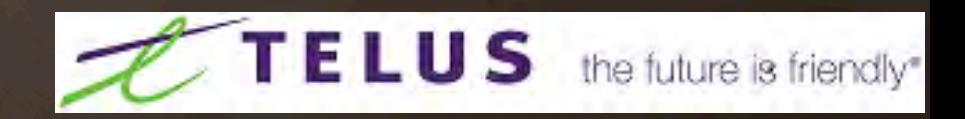